# MOUSEGWAS

An R package for automated inbred and F1 mouse strains GWAS execution

https://github.com/TheJacksonLaboratory/mousegwas

Presenter: Asaf Peer, Assoc. Computational Scientist, The Jackson Laboratory for Genomic Medicine

Asaf.peer@jax.org

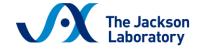

Leading the search for tomorrow's cures

### **Motivation: GWAS as a research tool**

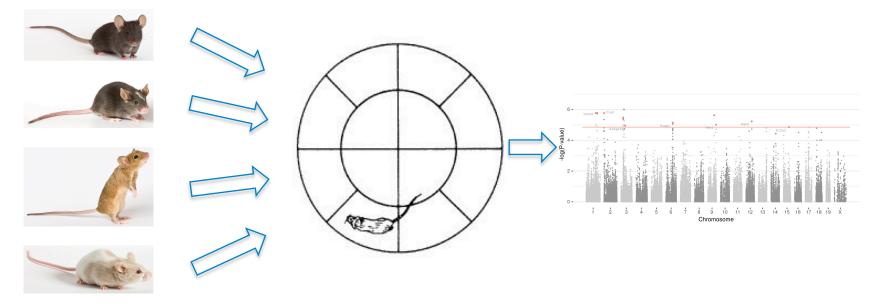

Well characterized mouse strains go through a test, GWAS is used to highlight genomic regions correlated with the phenotypes

## Mouse GWAS is different than human

- Population structure is biased
- Contains repeated measures of the same strain
- Long linkage-disequilibrium blocks

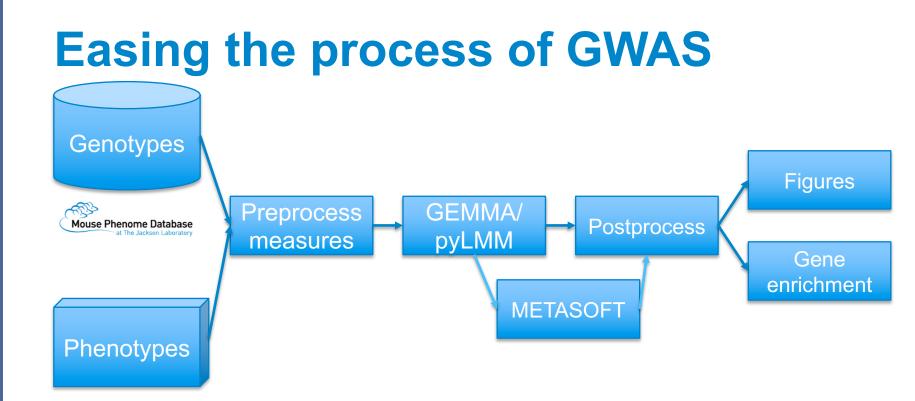

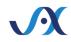

# **Options mousegwas allows**

- Use GEMMA of pyLMM for GWAS
- Optional: Leave One Chromosome Out (LOCO)
- Use all individuals/ Sample some from each strain/ Average each strain
- Combine phenotypes with METASOFT, multi-variate GWAS, selecting group minimal p-value
- Use genetic markers as covariates

### **Input format:**

#### Input table

#### Metadata

| Strain                     | Sex | Weight | TestAge    | TestDate | OFA_DistanceTraveled_first5m | OFA_DistanceTraveled_first20m |
|----------------------------|-----|--------|------------|----------|------------------------------|-------------------------------|
| BALB/cJ                    | м   | 29     | 11         | 10/26/15 | 988.12                       | 4522.7172                     |
| BALB/cJ                    | М   | 30     | 11         | 10/26/15 | 739.145                      | 2014.7086                     |
| C57BL/6J                   | М   | 25.1   | 8.85714286 | 11/16/15 | 3562.945                     | 8946.3269                     |
| C57BL/6J                   | М   | 26.4   | 8.85714286 | 11/16/15 | 2540.565                     | 8108.016                      |
| C57BL/6J                   | М   | 24.7   | 8.85714286 | 11/16/15 | 3597.338                     | 9335.455                      |
| C57BL/6J                   | М   | 24.5   | 8.85714286 | 11/16/15 | 2310.35                      | 6201.162                      |
| BTBR T<+>ltpr3 <tf>/J</tf> | М   | 32     | 9          | 12/8/15  | 3993.897                     | 11574.7511                    |
| BTBR T<+>ltpr3 <tf>/J</tf> | М   | 32     | 9          | 12/8/15  | 5285.544                     | 19485.555                     |
| BTBR T<+>ltpr3 <tf>/J</tf> | М   | 33     | 9          | 12/8/15  | 3990.881                     | 11679.3283                    |
| BTBR T<+>ltpr3 <tf>/J</tf> | М   | 32.5   | 9          | 12/8/15  | 4382.904                     | 12402.6672                    |
| A/J                        | F   | 21.6   | 8.85714286 | 12/14/15 | 499.2504                     | 1319.6741                     |
| A/J                        | F   | 20.8   | 8.85714286 | 12/14/15 | 397.5455                     | 1314.7716                     |
| A/J                        | F   | 16.2   | 8.85714286 | 12/14/15 | 687.919                      | 2736.9856                     |
| A/J                        | F   | 19.2   | 8.85714286 | 12/14/15 | 463.7912                     | 930.9594                      |
| C57BLKS/J                  | М   | 25.2   | 8.85714286 | 12/21/15 | 1698.389                     | 6849.767                      |
| C57BLKS/J                  | М   | 27.2   | 8.85714286 | 12/21/15 | 1576.2008                    | 7729.4908                     |
| C57BLKS/J                  | М   | 29.6   | 8.85714286 | 12/21/15 | 1717.516                     | 7003.072                      |
| C57BLKS/J                  | М   | 25.9   | 8.85714286 | 12/21/15 | 1430.847                     | 5658.478                      |
| C3H/HeJ                    | F   | 20     | 9          | 12/22/15 | 1153.071                     | 4732.0759                     |
| C3H/HeJ                    | F   | 20     | 9          | 12/22/15 | 1405.91                      | 5411.497                      |
| C3H/HeJ                    | F   | 20.1   | 9          | 12/22/15 | 1834.498                     | 6178.285                      |

strain: Strain phenotypes: OFA\_Groom\_first5m: papername: GrTime5m group: Grooming Quantity OFA\_Groom\_first20m: papername: GrTime20m group: Grooming Quantity OFA\_Groom\_first55m: papername: GrTime55m group: Grooming Quantity OFA Groom first55m linearslope: papername: GrTimeSlope55m group: Grooming Pattern groups: - Activity - Anxiety - Grooming Pattern - Grooming Quantity F1: - B6129SF1/J: - C57BL/6J

- 12951/SvImJ
- B6129PF1/J:
- C57BL/6J
  - 129P3/J

## **Output figures:**

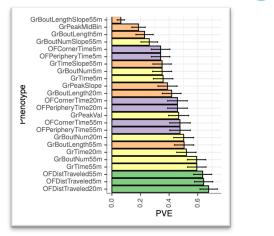

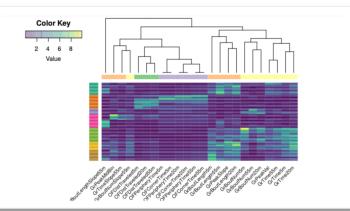

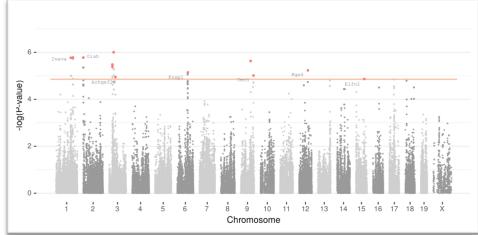

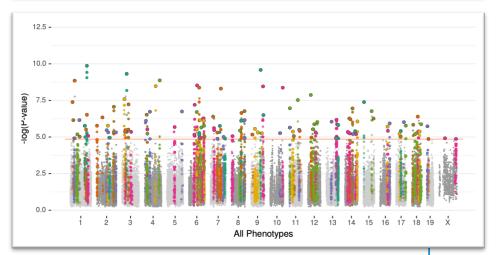

#### https://github.com/TheJacksonLaboratory/mousegwas